## Pushbullet (Chrome extension) cheat sheet

## **General**

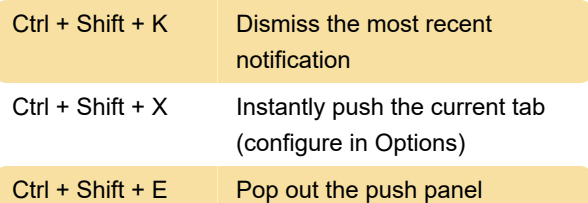

Last modification: 11/11/2019 8:10:19 PM

More information: [defkey.com/pushbullet-chrome](https://defkey.com/pushbullet-chrome-shortcuts)[shortcuts](https://defkey.com/pushbullet-chrome-shortcuts)

[Customize this PDF...](https://defkey.com/pushbullet-chrome-shortcuts?pdfOptions=true)